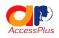

#### **Students' Mentorship Program**

Event: Webinar on Safe Browsing Date: Tuesday, June 30<sup>th</sup> 2020 Zoom link:

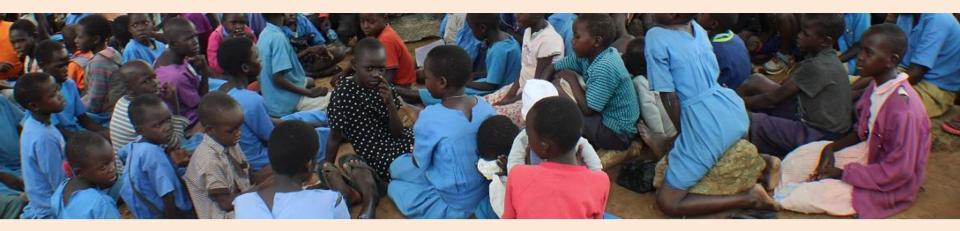

# The Team:

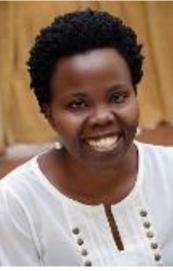

Ms. Lillian Achom CEO, AccessPlus @achom\_lillian

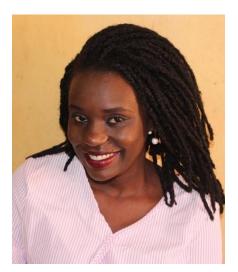

Ms. Sarah Kiden Research Fellow, Northumbria University & Mozilla @MsKiden

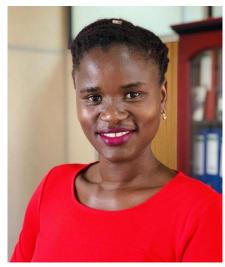

Ms. Esther Patricia Akello Applications Developer, Bank of Uganda @ekisesta

#### Introductions

Who We Are:What We Do:The Facilitators:

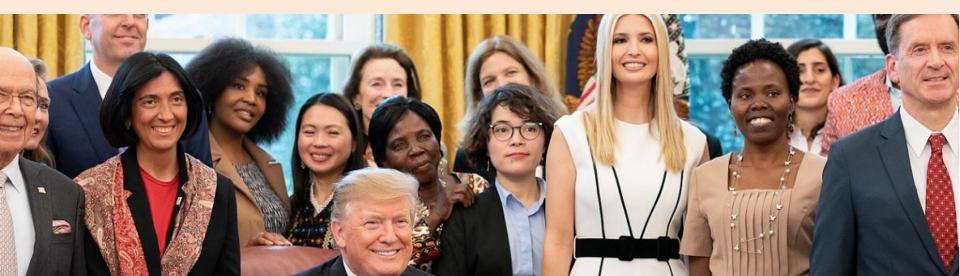

# Why a Webinar on Safe Browsing:

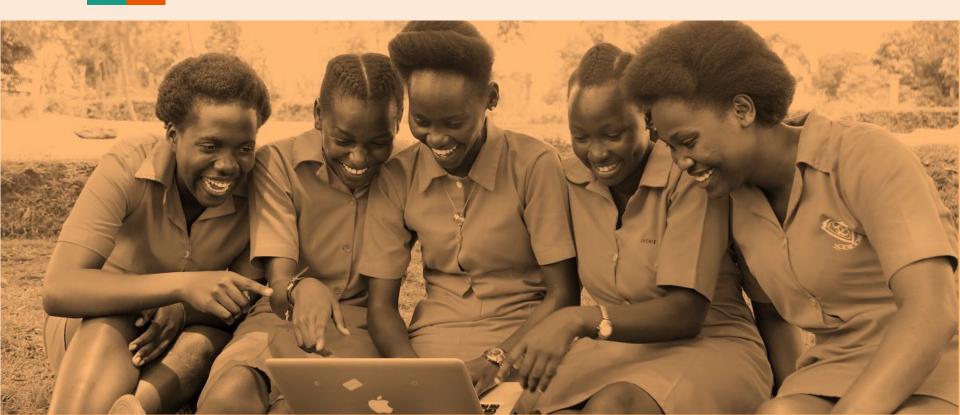

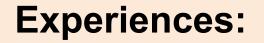

- -- Spam Mails
- -- Fake Facebook accounts
- -- Hacked accounts

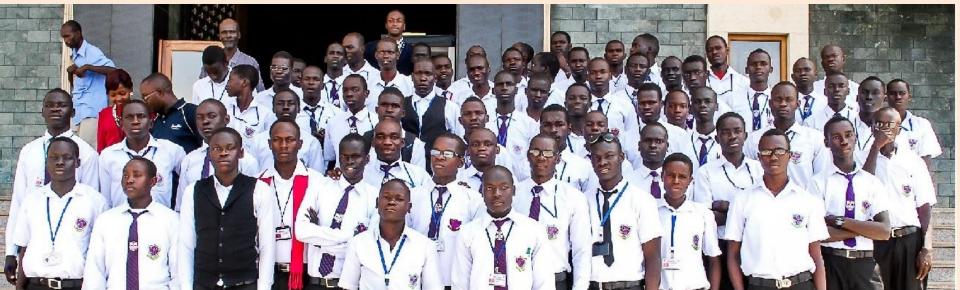

# **Experiences:**

#### -- Spam Mails

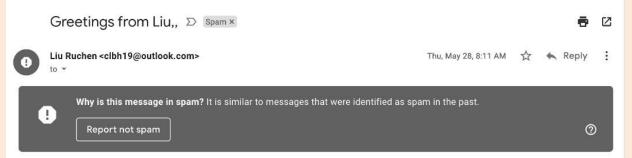

Hi,

I am interested to discuss this venture in detail as explained in my previous contact where I expressed my interest in investment cooperation and possibility with you.

As a Vice President of a prestigious government owned company; China Railway Construction Corporation (CRCC). I am looking for a possible cooperation with you in your country and the possibility of setting up investments. Your advise will be very helpful.

#### Regards

Liu Ruchen Vice President - CRCC Limited. NO.40 Fuxing Road, Beijing 100855 P.R.China

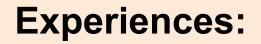

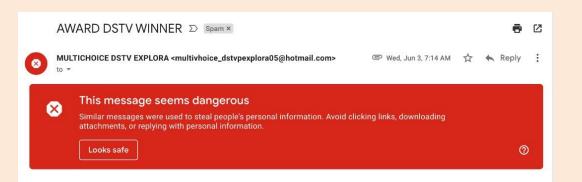

-- Spam Mails

Dear Lucky Winner

Your Award Winning Details: DSTV Reference Code Number:IS20/42894459827 Winning Number: SA27/99334353734GK

Please open the file attachment for your view and free collection of Claims.

Downloading this attachment is disabled. This email has been identified as phishing. If you want to download it and you trust this message, click "Not spam" in the banner above.

# **Experiences: Fake Facebook Accounts**

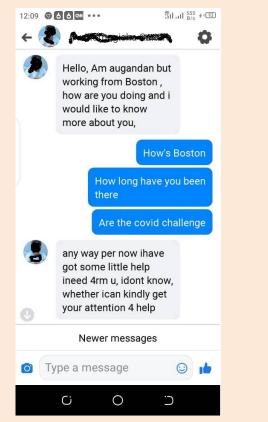

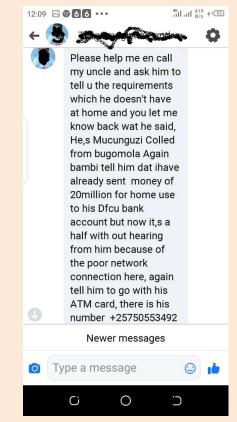

# Things to do to browse safely

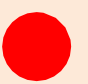

Keep Personal information safe and private

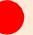

Keep your privacy settings on

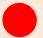

Avoid connecting with strangers while online

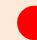

Choose strong passwords

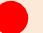

Secure connection: eg,using VPN

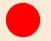

Regularly change your passwords

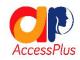

# Things to do to browse safely .....

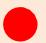

Ask before you share photos of others

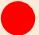

Be careful what you post online

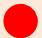

Make online purchases from secure connection

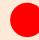

Be respectful & kind to other people online

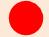

Don't download anything without permission

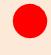

Alert any adult incase of suspicious online communication

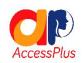

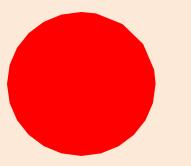

# Demonstration of online safety tool

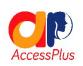

#### Ask Us:

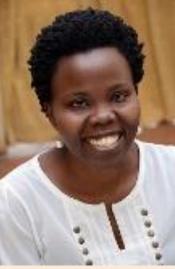

Ms. Lillian Achom CEO, AccessPlus @achom\_lillian **Ms. Sarah Kiden** Research Fellow, Northumbria University & Mozilla @MsKiden

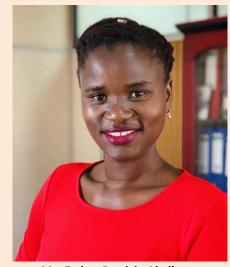

Ms. Esther Patricia Akello Applications Developer, Bank of Uganda @ekisesta

#### How to Reach Us

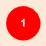

Email: admin@accesspluss.org

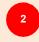

**Tel**: +256 776 403939 +256 777 913520 3

Follow us on social media Twitter: <u>@AccessPluss</u> | Facebook page: AccessPlus and publicize our event on your social media using #BeyondAccess

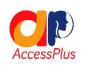

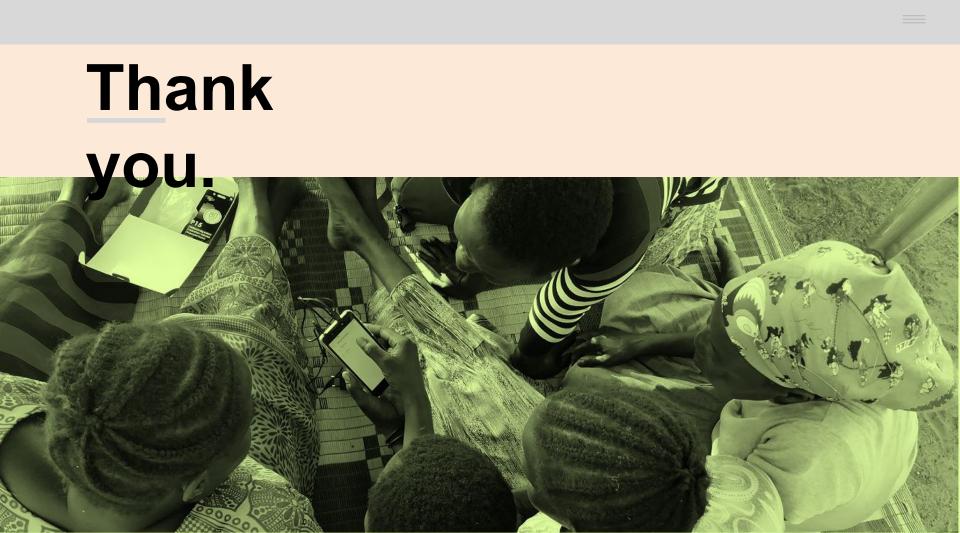